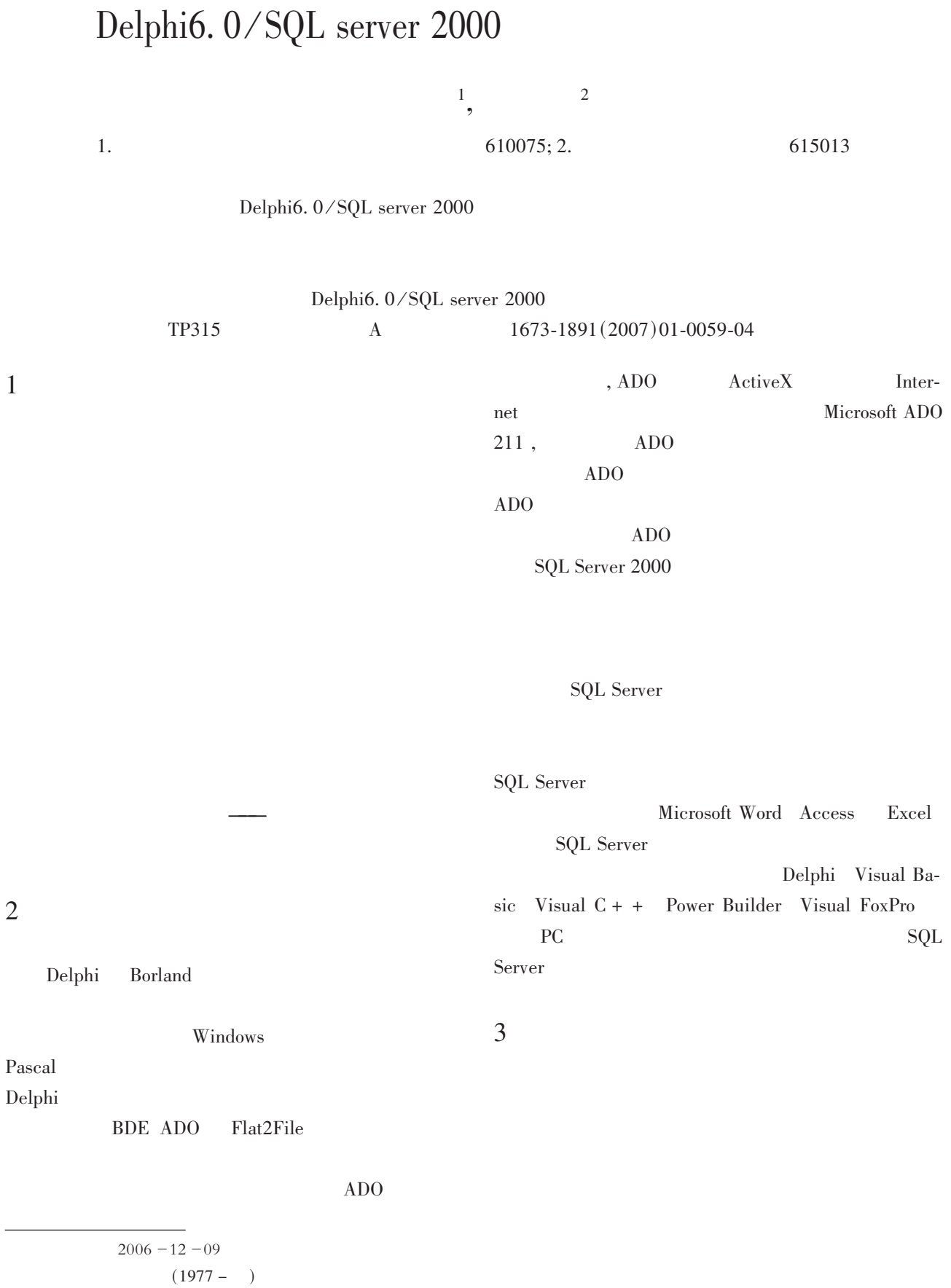

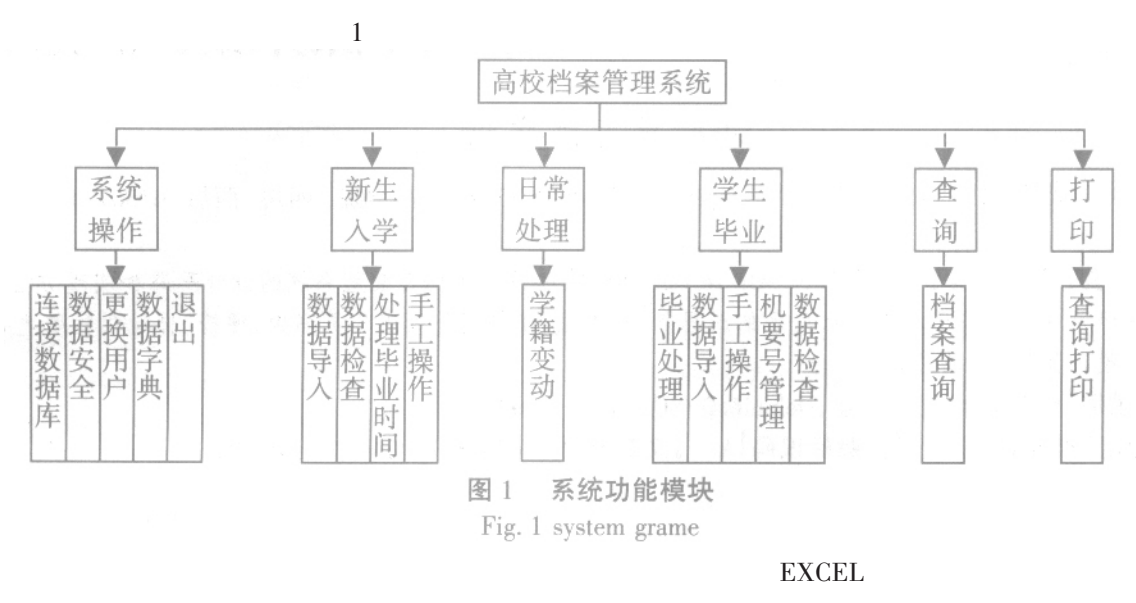

 $\overline{2}$ 

 $3.2$ 

 $3.1$ 

SQL Server 2000

 $\prime$  / Excel excel alter procedure insertdata(  $@$  insertfield varchar $(200)$ ,  $@$  selectfield varchar $(200)$ ,  $@$  not null field varchar  $(50)$ ,  $@$  filename varchar $(50)$ .  $@$  sheetname varchar $(50)$  $\big)$ as declare  $@$  strsql varchar $(300)$ delete from temp set @ strsql = 'insert into archives. dbo. temp(' + @ insert<br>field + ' )  $\;$ set @ strsql = @ strsql + ' (select ' + @ selectfield + ' from OpenRowSet(''microsoft.jet.oledb.4.0'',  $'$  Excel 8.0; HDR = yes; database =  $'$  + @ filename + '; '',  $\cdot$  'select \* from [@ sheetname + '\\$] \cdot ) where ' + @ not<br>nullfield + ' is not null ) ' print @ strsql  $\sim$  $7184$ 3810-9986 | 20120 RHOUL | DIRECT 25 251  $exec(@strsgl)$ 426129019-00-00 00 **DICEUPRIER IN IN 1978** C SERIETRE IN BIET  $g_0$  $\sqrt{2}$ ezen. (2006 京都大 3度摄像线 图 2 数据导入界面

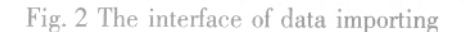

 $3.3$ 

 $\mathbf{1}$ 

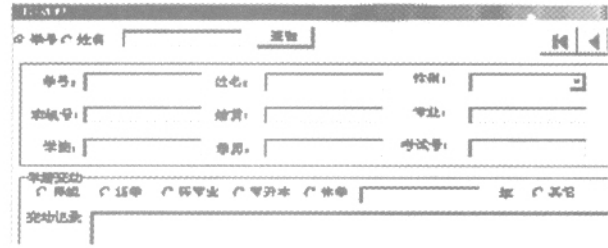

图 3 日常处理界面

Fig. 3 The interface of component

 $3.4$ 

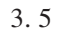

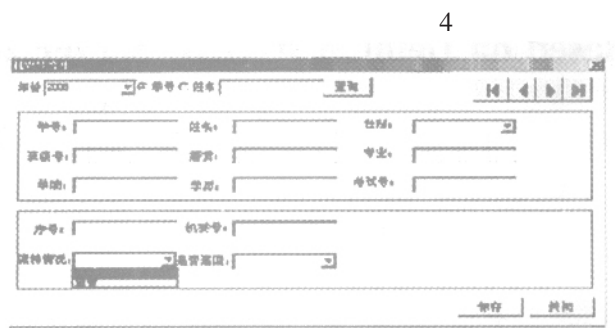

## 图 4 机要号管理界面

Fig. 4 The interface of important manegemeng

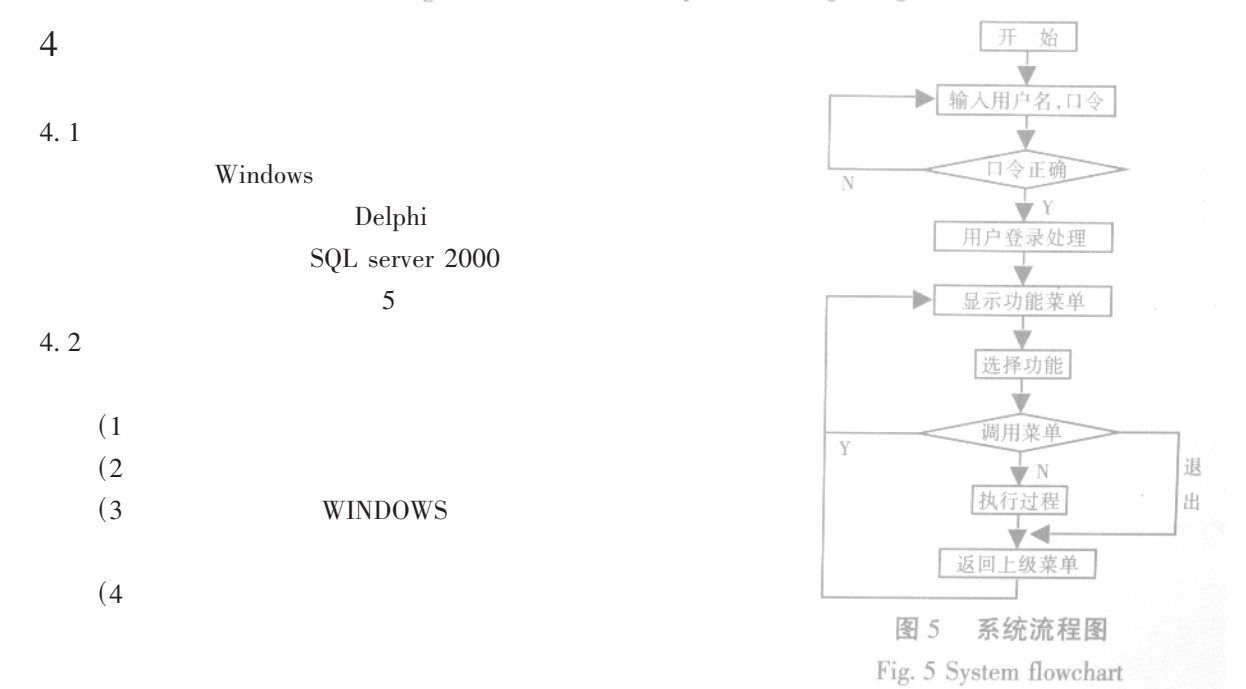

 $\mathfrak{Z}$ 

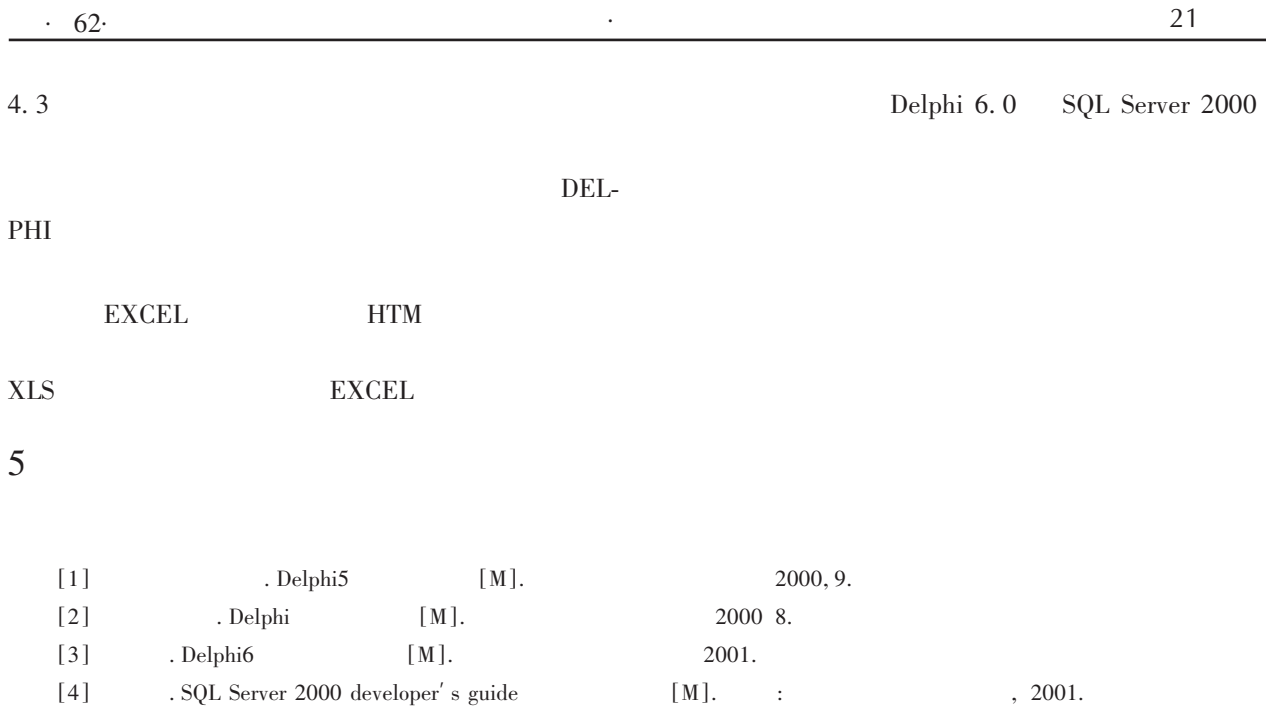

## The Design and Realization of File Change Process System Based on Delphi6. 0/SQL Server 2000

HU Lu – hui<sup>1</sup>, JIANG Wen – shi<sup>2</sup>

(1. The College of Management, Chengdu University of TCM, Chengdu, Sichuan 610075; 2. Xichang college, Xichang, Sichuan 615013)

Abstract: The paper introduced the thought and realization methods of college students' file management system based on Delphi6.0/SQL server 2000. This paper emphasized the new thought and new method about the most important file change process. This made file management work more efficiently and more conveniently, the automatization will be realized. This system has been used very well.

Key words: File management Change processing, Delphi6. 0/sQL server 2000

 $\, )$ 

 $\overline{\left( \right. }% ,\left. \overline{\left( \right. \right. }% ,\left. \overline{\left( \right. \right. }% ,\left. \overline{\left( \right. \right. })\right)$ 

 $\overline{(\ }$ 

 $58$ )  $\overline{(\ }$ 

Abstract: Matlab, software of advanced scientific calculation has been used in the course "Digital Signal Processing". Bringing up the new modification project to traditional blackboard type, We obtained the good teaching result. With its powerful function in calculation and drawing, MATLAB is capable of analysing time range and frequency of continuous  $-$  time signals.

Key words: MATLAB; DFT; Preface row; Function; Matrix

 $\big)$